# Programas Talleres Digitales **CONECTA\_Escuela CURIOSIDAD RADICAL. EN LA ÓRBITA DE BUCKMINSTER FULLER**

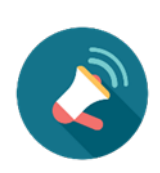

**Recordad consultar al final de este documento las distintas configuraciones que podéis adoptar en las aulas para realizar estos talleres, además de los requisitos específicos que encontraréis debajo de la descripción de cada taller.**

## ▪ Actividad *CuentaExpo Fuller***\_**Educación Primaria o Secundaria.

A través de esta actividad de una hora de duración repasaremos de manera virtual la exposición *Curiosidad radical. En la Órbita de Buckminster Fuller*. Mediante una serie de divertidas dinámicas, podremos interactuar y disfrutar de las piezas, los contenidos y los conceptos de la exposición.

## ¿Qué necesitamos?

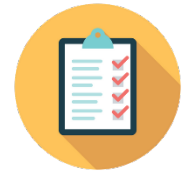

- Ordenador/es con conexión a internet
- Navegador Google Chrome o Mozilla Firefox con permisos para encender el micrófono y la cámara web

• Conectarse a ClickMeeting y dejar el micrófono y la cámara encendidos para poder hablar y responder las posibles dudas que tengan (según instrucciones que se mandarán por correo días antes).

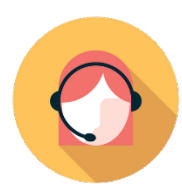

## Papel del profesor/a en el taller:

• El/la profesor/a deberá dejar ClickMeeting preparado tal y como se le indicará en un tutorial que se enviará días antes del taller por correo electrónico para poder utilizar el micrófono y la cámara.

## ▪ Taller *Un mundo al 100%***\_**Educación Primaria.

Buckminster Fuller quería "hacer que el mundo funcione para el 100% de la humanidad, en el menor tiempo posible, a través de la cooperación espontánea, sin ofensas ecológicas o la desventaja de nadie". En esta actividad virtual descubriremos las ideas e inventos que tenía Fuller para conseguir un mundo mejor y trabajaremos esos conceptos de manera divertida gracias a un juego sobre los Objetivos para el Desarrollo Sostenible.

#### ¿Qué necesitamos?

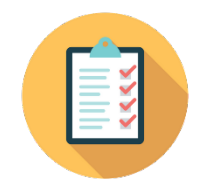

- Ordenador/es con conexión a internet
- Navegador Google Chrome o Mozilla Firefox con permisos para encender el micrófono y la cámara web

• Conectarse a ClickMeeting y dejar el micrófono y la cámara encendidos para poder hablar y corregir las posibles dudas que tengan (según instrucciones que se mandarán por correo días antes).

• Si solo se va a utilizar el ordenador del profesor/a (ver CONFIGURACIÓN DE AULA 4), se necesita al menos una tablet o móvil por cada grupo de como máximo 4/5 alumnos con acceso a internet.

#### Papel del profesor/a en el taller:

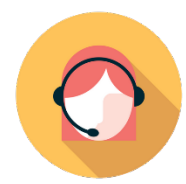

• El/la profesor/a deberá dejar ClickMeeting preparado tal y como se le indicará en un tutorial que se enviará días antes del taller por correo electrónico para poder utilizar el micrófono y la cámara.

## ▪ Taller *Comprehensive Designers***\_**Educación Secundaria y Bachillerato.

A Buckminster Fuller le gustaba llamarse a sí mismo "comprehensive anticipatory design scientist", es decir, un diseñador científico que se anticipaba a lo que el mundo necesitaba mediante el estudio comprensivo de todos los factores del universo. En este taller virtual no solo descubriremos la revolucionaria manera de pensar de Fuller, sino que además aplicaremos su método de resolución de problemas del mundo mediante un juego inspirado en su famoso World Game.

#### ¿Qué necesitamos?

• Ordenador/es con conexión a internet

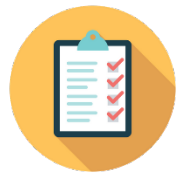

• Navegador Google Chrome o Mozilla Firefox con permisos para encender el micrófono y la cámara web

• Conectarse a ClickMeeting y dejar el micrófono y la cámara encendidos para poder hablar y corregir las posibles dudas que tengan (según instrucciones que se mandarán por correo días antes).

• Si solo se va a utilizar el ordenador del profesor/a (ver CONFIGURACIÓN DE AULA 4), se necesita que el profesor/a descargue antes los archivos del juego que se enviarán previamente y los ponga a disposición de sus alumnos (aproximadamente uno para cada grupo de 4/5).

#### Papel del profesor/a en el taller:

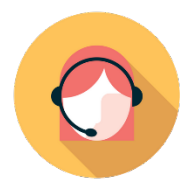

• El/la profesor/a deberá dejar ClickMeeting preparado tal y como se le indicará en un tutorial que se enviará días antes del taller por correo electrónico para poder utilizar el micrófono y la cámara.

• El/la profesor/a deberá asegurarse de que los alumnos tengan a su disposición los archivos del juego que se enviarán previamente por correo.

Si quieres saber más sobre la exposición, la figura de Fuller y su pensamiento, u obtener más recursos e ideas de actividades para clase, puedes consultar la guía práctica elaborada por el equipo de Educación de Espacio Fundación Telefónica, disponible para su descarga en https:// espacio.fundaciontelefonica.com/descargas/

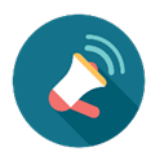

# **¿QUÉ NECESITO PARA PODER DISFRUTAR DE LAS ACTIVIDADES ONLINE DE #CONECTAESCUELA?**

Dependiendo de las posibilidades técnicas de tu centro, podemos trabajar con tres configuraciones diferentes. **Te pedimos, por favor, que nos comuniques cómo será tu disposición a la hora de hacer la reserva, para que podamos adaptar el taller y la metodología.** Así, nos aseguramos de que los talleres sean verdaderamente interactivos. En ningún caso queremos que sean charlas magistrales, sino que queremos mantener un diálogo abierto, haciendo que el aprendizaje sea significativo.

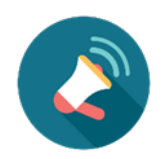

# **¿CÓMO PUEDO CONFIGURAR MI AULA? (\*)**

## **1.A AULA TIPO WEBINAR**

En este tipo de configuración **todo el alumnado posee un dispositivo desde el que entrar en la plataforma ClickMeeting y unos auriculares** para poder escuchar e intervenir en el taller de manera individual.

Necesitaremos:

- Un ordenador o tablet por cada alumno/a con los navegadores Firefox o Google Chrome listos para ser usados (\*\*)
- Conexión a internet
- Permisos de micrófono activados
- Si el taller elegido lo requiere (se detalla en las fichas de cada uno de los talleres) permisos de cámara activados.
- Auriculares individuales
- Los materiales extra adecuados para el taller elegido (se detalla en las fichas de cada uno de los talleres). Esto puede requerir, por ejemplo, que además de los ordenadores se disponga de un número determinado de tablets o móviles en la clase, que el alumnado tenga a mano algunos otros materiales, etc.

## **1.B. AULA TIPO WEBINAR CON DISPOSITIVOS COMPARTIDOS**

Este caso es parecido al anterior, pero **el ordenador se comparte entre dos alumnos/as** que tendrán que poder escuchar e intervenir en el taller.

Necesitaremos:

- Un ordenador o tablet por cada dos alumnos/as con los navegadores Firefox o Google Chrome listos para ser usados (\*\*)
- Conexión a internet
- Permisos de micrófono activados
- Si el taller elegido lo requiere (se detalla en las fichas de cada uno de los talleres) permisos de cámara activados.
- Auriculares individuales
- Los materiales extra adecuados para el taller elegido (se detalla en las fichas de cada uno de los talleres). Esto puede requerir, por ejemplo, que además de los ordenadores se disponga de un número determinado de tablets o móviles en la clase, que el alumnado tenga a mano algunos otros materiales, etc.
- Al entrar en la plataforma ClickMeeting, los alumnos deberán indicar sus dos nombres.

## **2. AULA MIXTA CON PANTALLA GENERAL + DISPOSITIVOS INDIVIDUALES**

Este tipo de aula es la adecuada si no se tienen demasiados ordenadores, pero sí se dispone de smartphones o tablets suficientes. **En ella se dispondrá de un ordenador central con un proyector y pantalla además de altavoces para poder ver y escuchar, pero el alumnado dispondrá de móviles o tablets para interactuar en el taller**. Las comunicaciones individuales se harán a través del chat en ClickMeeting. El alumnado ve y oye de manera conjunta, pero nos habla y escribe de manera individual.

Necesitaremos:

- Un ordenador central conectado a una pantalla y altavoces que puedan ver y oír todos los alumnos al mismo tiempo. Deberá tener instalados, o bien Firefox, o bien Google Chrome para el correcto funcionamiento de ClickMeeting. Si el taller elegido lo requiere (se detalla en las fichas de cada uno de los talleres) permisos de cámara activados.
- Conexión a internet
- Un dispositivo móvil o tablet por cada alumno o dos alumnos para escribir por el chat de ClickMeeting con el permiso de micrófono activado. Si el taller elegido lo requiere (se detalla en las fichas de cada uno de los talleres) permisos de cámara activados.
- Los materiales extra adecuados para el taller elegido (se detalla en las fichas de cada uno de los talleres). Esto puede requerir, por ejemplo, que además de los ordenadores se disponga de un número determinado de tablets o móviles en la clase, que el alumnado tenga a mano algunos otros materiales, etc.
- Si los dispositivos para entrar en la plataforma ClickMeeting se comparten entre los alumnos, estos deberán indicar sus nombres.

## **3. AULA TIPO ÁGORA**

En esta configuración, **el alumnado interactúa a través de un solo ordenador, que tiene que tener activada la cámara web y el micrófono**. Es la opción que menos dispositivos requiere, pero en la que hay que hacer más esfuerzos para que la comunicación sea fluida, así que es la menos adecuada para clases con un alto número de alumnos/as.

## Necesitaremos:

- Ordenador central conectado a una pantalla y altavoces que puedan ver y oír todos los alumnos al mismo tiempo. Deberá tener instalados, o bien Firefox, o bien Google Chrome para el correcto funcionamiento de ClickMeeting.
- Conexión a internet
- Micrófono activado durante todo el taller para poder escuchar e interactuar con el alumnado ya que no tendrá acceso al chat. Es necesario comprobar que el micrófono capta adecuadamente sus voces.
- Webcam encendida, apuntando hacia el alumnado, para poder ver si levantan la mano, cómo hablan, y en general, hacer del taller una experiencia realmente interactiva y relevante.
- Los materiales extra adecuados para el taller elegido (se detalla en las fichas de cada uno de los talleres). Esto puede requerir, por ejemplo, que además de los ordenadores se disponga de un número determinado de tablets o móviles en la clase, que el alumnado tenga a mano algunos otros materiales, etc.

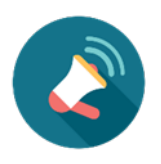

**CONSIDERACIONES GENERALES**

(\*) Para el verdadero aprovechamiento del programa por parte del alumnado, algunos talleres solo se podrán efectuar con determinados tipos de aula, algo que se detallará en la ficha concreta de cada uno de los talleres de #ConectaEscuela

(\*\*) Aunque en general siempre es mejor disponer de ordenadores o tablets para visualizar el contenido de manera adecuada, en casos excepcionales se puede plantear la utilización de móviles para seguir el taller, siempre quedando a disposición del equipo educativo del Espacio Fundación Telefónica aceptar o no la adaptación de la metodología y contenidos.